## **Updating License Statistics**

⊕

⊕

To update to License Statistics version 6.18 and newer from versions older than 6.0, you must first update to version 6.0 or newer (v6.17.6 is recommended).

Note that downgrading of the database is not supported. As of License Statistics v6.14.4, the application will fail to start when turned on with a database newer than the installed version.

The procedure for updating an existing License Statistics installation depends on:

- Your installation platform (Windows or Linux)
- Your currently installed License Statistics version that you will be updating

Choose the upgrade instructions that match your version and platform from the table below.

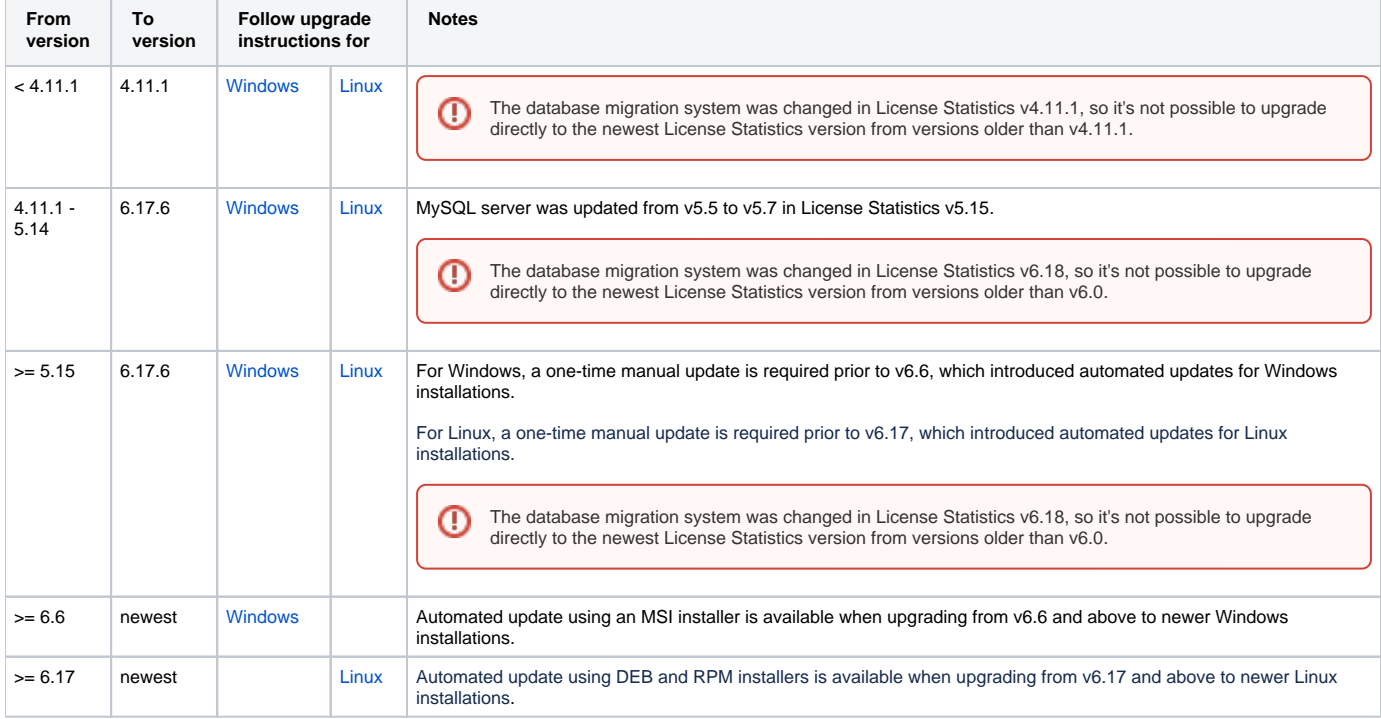